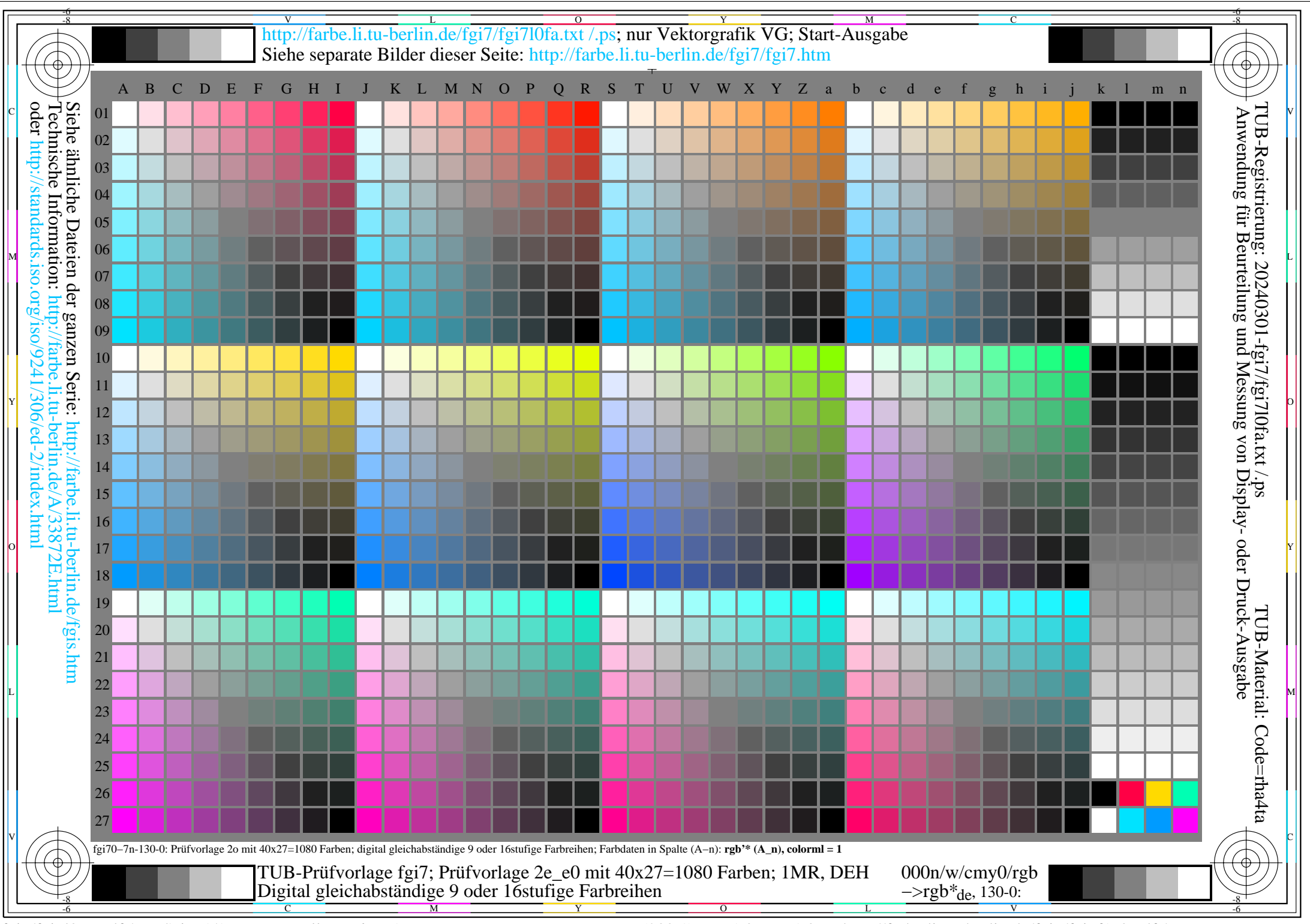

fgi7/fgi7l0na.pdf /.ps, Seite 1/1, FF\_LM: *all−>rgb*de; 1MR, DEH *C*Y8 (288:1): *g*P=1.0; *g*N=1.0 http://farbe.li.tu−berlin.de/fgi7/fgi7f1a0.pdf /.ps